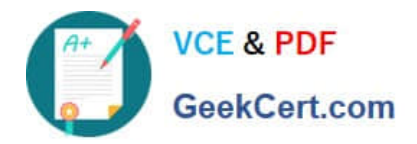

# **9A0-154Q&As**

### Adobe Premiere Pro CS5 ACE Exam

# **Pass Adobe 9A0-154 Exam with 100% Guarantee**

Free Download Real Questions & Answers **PDF** and **VCE** file from:

**https://www.geekcert.com/9A0-154.html**

100% Passing Guarantee 100% Money Back Assurance

Following Questions and Answers are all new published by Adobe Official Exam Center

**C** Instant Download After Purchase

- **83 100% Money Back Guarantee**
- 365 Days Free Update
- 800,000+ Satisfied Customers

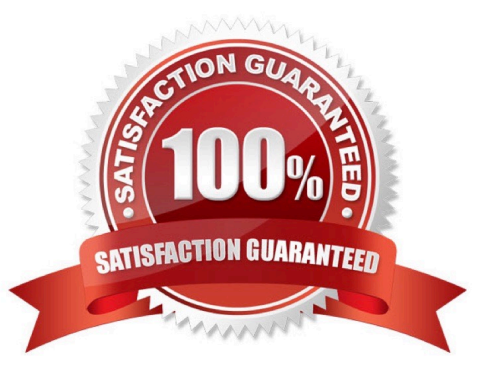

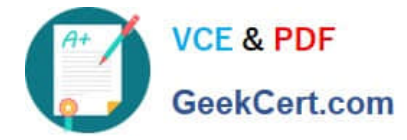

#### **QUESTION 1**

Which audio preference specifies the time in the Audio Mixer for an effect property to return to its initial value?

- A. Linear keyframe thinning
- B. Minimum time interval thinning
- C. Automatch Time
- D. Default track format

Correct Answer: C

#### **QUESTION 2**

Click the Exhibit button.

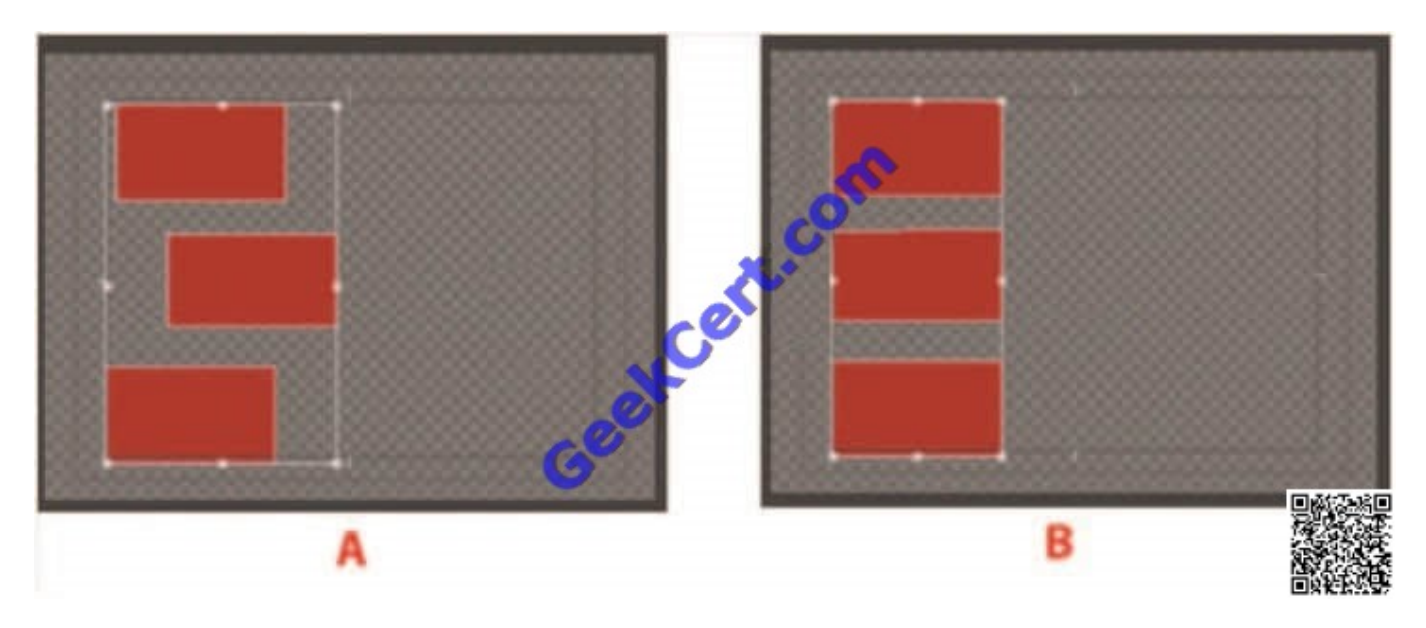

In the Titler window you have a series of boxes as shown in screen A. What command should you apply so they look like screen B?

- A. Title > Align Objects > Horizontal Left
- B. Title > Align Objects > Horizontal Right
- C. Title > Distribute Objects > Horizontal Left
- D. Title > Distribute Objects > Horizontal Right

Correct Answer: A

#### **QUESTION 3**

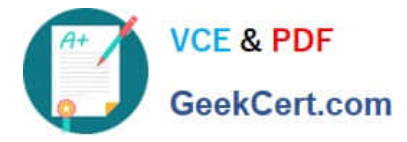

You have applied a transition between two clips. You want to see the original end of the first clip unaffected by the transition. What option in the Effect Controls tab should you choose?

- A. Alignment: Center at Cut
- B. Alignment: Start at Cut
- C. Alignment: End at Cut
- D. Alignment: Custom Start

Correct Answer: B

#### **QUESTION 4**

What happens to the current content in the Titler when you apply a new template?

- A. The template\\'s content replaces any content currently in the Titler.
- B. The template\\'s content merges with the content currently in the Titler.
- C. The current content in the Titler remains unchanged.
- D. The current content is moved to a separate title.

Correct Answer: A

#### **QUESTION 5**

Which file format CANNOT be exported from Adobe Media Encoder?

A. QuickTime

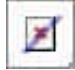

- B. AVI
- C. MPEG-2
- D. DivX
- Correct Answer: D

[9A0-154 PDF Dumps](https://www.geekcert.com/9A0-154.html) [9A0-154 Study Guide](https://www.geekcert.com/9A0-154.html) [9A0-154 Exam Questions](https://www.geekcert.com/9A0-154.html)

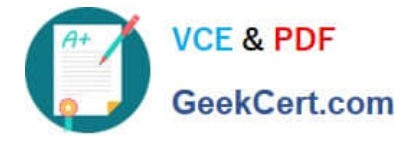

To Read the Whole Q&As, please purchase the Complete Version from Our website.

## **Try our product !**

100% Guaranteed Success 100% Money Back Guarantee 365 Days Free Update Instant Download After Purchase 24x7 Customer Support Average 99.9% Success Rate More than 800,000 Satisfied Customers Worldwide Multi-Platform capabilities - Windows, Mac, Android, iPhone, iPod, iPad, Kindle

We provide exam PDF and VCE of Cisco, Microsoft, IBM, CompTIA, Oracle and other IT Certifications. You can view Vendor list of All Certification Exams offered:

#### https://www.geekcert.com/allproducts

### **Need Help**

Please provide as much detail as possible so we can best assist you. To update a previously submitted ticket:

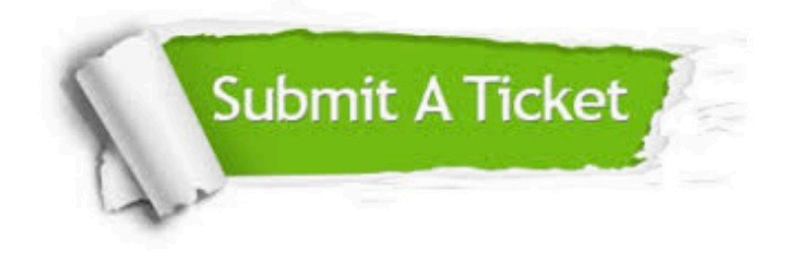

#### **One Year Free Update**

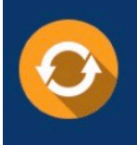

Free update is available within One fear after your purchase. After One Year, you will get 50% discounts for updating. And we are proud to .<br>poast a 24/7 efficient Customer Support system via Email

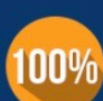

**Money Back Guarantee** 

To ensure that you are spending on quality products, we provide 100% money back guarantee for 30 days from the date of purchase

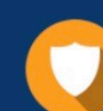

#### **Security & Privacy**

We respect customer privacy. We use McAfee's security service to provide you with utmost security for vour personal information & peace of mind.

Any charges made through this site will appear as Global Simulators Limited. All trademarks are the property of their respective owners. Copyright © geekcert, All Rights Reserved.